#### > read.csv("C:/R/TurtlesWeek4.csv")

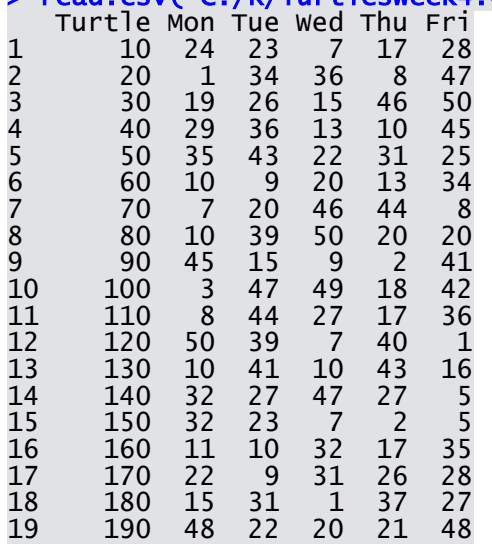

#### > turtlesWide <- read.csv("C:/R/TurtlesWeek4.csv")

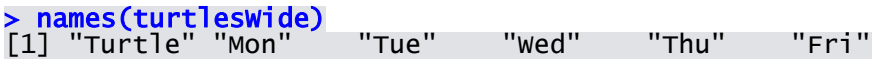

# > turtlesWide\$rowID = row(turtlesWide[1])

# > names(turtlesWide)

[1] "Turtle" "Mon" "Tue" "Wed" "Thu" "Fri" "rowID"

## > turtlesWide

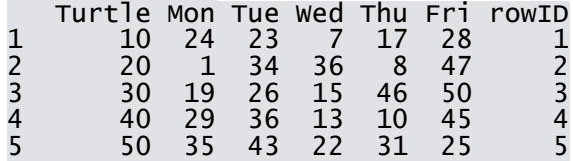

#### > turtlesTall <- melt(turtlesWide, id = c("rowID", "Turtle"), measured = c("Mon", "Tue", "Wed", "Thu", "Fri"))

#### > names(turtlesTall) [1] "rowID" "Turtle" "variable" "value"

# > names(turtlesTall)<-c("rowID", "Turtle", "DayOfWeek", "Moved")

## > names(turtlesTall)

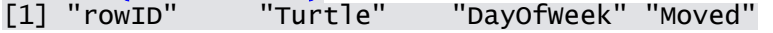

## > turtlesTall

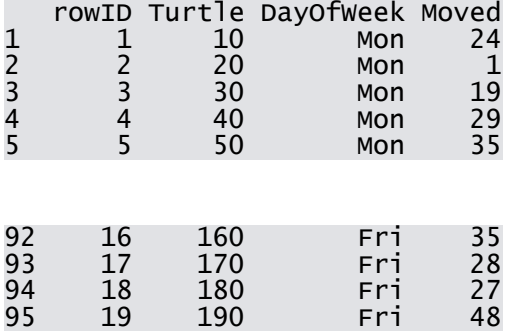